# 

# 顕微鏡のリノベーション ~ 顕微鏡ポートを活用した光学系の導入

# 須河 光弘(ソーラボジャパン株式会社 技術部)

生命科学では新しい計測技術の開発と新規の発見 がセットであることが多く,新たな研究プロジェク トを立ち上げるたびに今ある顕微鏡システムを解体 して、新しい実験に合わせたものに再構築すること は珍しくありません.特に生物物理学では自分で組 んだ光学系を顕微鏡の筐体に組み込んで使っている 研究者は多く、筆者もかつてその一人でした. アイ デアに溢れている若い研究者にとって、顕微鏡をカ スタマイズして試行錯誤することは,オリジナルの 研究を展開していく上で非常に良い経験になること でしょう.とはいえ,論文に書いてある光学系の概 要図から光学系を構築するには,どうすれば良いか 分からないという方も多いのではないでしょうか. そこで本稿では既存の顕微鏡の筐体に光学系を追加 する方法を概説します.

# 顕微鏡ポートを活用しよう

 $\overline{\mathbf{N}}$ 

 $\overline{\mathbf{N}}$ 

 $\overline{\mathbf{N}}$ 

 $\overline{\mathbf{N}}$ 

 $\overline{\mathbf{N}}$ 

 $\overline{\mathbf{N}}$ 

 $\overline{\mathbf{N}}$ 

 $\overline{\mathbf{N}}$  $\overline{\mathbf{N}}$  $\overline{\mathbf{N}}$  $\overline{\mathbf{N}}$  $\overline{\mathbf{N}}$ 

 $\overline{\mathbf{N}}$  $\overline{\mathbf{N}}$  $\overline{\mathbf{N}}$ 

 $\overline{\mathbf{N}}$ 

 $\overline{\mathbf{N}}$ 

 $\overline{\mathbf{N}}$ 

 $\overline{\mathbf{N}}$ 

 $\overline{\mathbf{N}}$  $\overline{\mathbf{N}}$ 

 $\overline{\mathbf{N}}$ 

 $\overline{\blacksquare}$ 

 $\overline{\mathbf{N}}$  $\overline{\mathbf{N}}$ 

 $\overline{\mathbf{N}}$ 

 $\overline{\mathbf{N}}$ 

 $\overline{\mathbf{N}}$ 

 $\overline{\mathbf{N}}$ 

 $\overline{\mathbf{N}}$ 

 $\overline{\mathbf{N}}$ 

 $\overline{\mathbf{N}}$ 

一般的な倒立顕微鏡には各デバイスを取り付ける ためのポートが備わっています。例えば、筐体の後 ろには落射照明装置,上部には透過照明装置とコン デンサ,筐体の左右と三眼鏡筒の上部にはカメラを 取り付けるためのポートがそれぞれ付いています. これらのポートに弊社[の顕微鏡ポート用アダプタを](https://www.thorlabs.co.jp/navigation.cfm?guide_ID=2381&utm_source=tj&utm_medium=bp_2212) 取り付けることで[,光学ケージシステムによる光学](https://www.thorlabs.co.jp/navigation.cfm?guide_id=2002&utm_source=tj&utm_medium=bp_2212) [系を](https://www.thorlabs.co.jp/navigation.cfm?guide_id=2002&utm_source=tj&utm_medium=bp_2212)構築していくことができます (図 1, 2).

筆者もこの方法で落射照明装置用ポートに全反射 照明の光学系、カメラ用ポートに蛍光プローブなど の 3 次元位置計測や偏光計測の光学系,コンデンサ 用ポートに光ピンセットのビーズ位置検出の光学系 を構築した経験があります.

 $\overline{\mathbf{N}}$ 

 $\overline{\mathbf{N}}$ 

 $\overline{\bm{\nabla}}$ 

 $\overline{\mathbf{N}}$ 

 $\overline{\mathbf{N}}$ 

 $\overline{\mathbf{N}}$ 

 $\overline{\mathbf{N}}$ 

 $\overline{\bm{\nabla}}$ 

 $\overline{\mathbf{N}}$ 

 $\Box$ 

 $\overline{\mathbf{N}}$ 

 $\overline{\mathbf{N}}$ 

 $\overline{\bm{\nabla}}$  $\overline{\mathbf{N}}$ 

 $\overline{\mathbf{N}}$ 

 $\overline{\mathbf{N}}$  $\overline{\mathbf{N}}$ 

> $\overline{\mathbf{N}}$  $\nabla$

> $\overline{\mathbf{N}}$

 $\overline{\mathbf{N}}$ 

 $\overline{\mathbf{N}}$ 

 $\overline{\mathbf{N}}$ 

 $\overline{\mathbf{N}}$ 

 $\overline{\mathbf{N}}$ 

 $\overline{\mathbf{N}}$ 

 $\blacksquare$ 

 $\overline{\mathbf{N}}$  $\mathbf \Xi$  $\overline{\blacksquare}$ 

 $\overline{\mathbf{N}}$ 

 $\overline{\mathbf{N}}$  $\overline{\mathbf{N}}$  $\overline{\mathbf{N}}$  $\overline{\mathbf{N}}$ 

 $\nabla$  $\blacksquare$  $\overline{\mathbf{N}}$  $\overline{\mathbf{N}}$  $\overline{\mathbf{N}}$  $\overline{\mathbf{N}}$  $\overline{\mathbf{N}}$ 

### マルチ **LED** 照明と光刺激用走査光学系の導入

近年,植物やバクテリアなどの光受容体を応用し た光スイッチタンパクを用いた研究が盛んに行われ ています.光スイッチタンパクを使った研究を進め るにあたって既存の顕微鏡に刺激光を入射する光学 系を追加したい,できることなら視野内の狙った場 所に刺激光を照射したいという場合もあるでしょう. 例えば,細胞内の局所を光刺激して 2 つの細胞内因 子の結合乖離を制御し,刺激に対する応答を FRET (蛍光共鳴エネルギー移動)で観察するといった蛍 光イメージングが想定されます.

この場合に必要な光学系は、(1)蛍光イメージン グ用のマルチ LED [光源に](https://www.thorlabs.co.jp/newgrouppage9.cfm?objectgroup_id=2692&utm_source=tj&utm_medium=bp_2212)よる落射照明と,(2)刺激 用[のガルバノスキャナを](https://www.thorlabs.co.jp/newgrouppage9.cfm?objectgroup_id=3770&utm_source=tj&utm_medium=bp_2212)用いた走査光学系です. こ の 2 つの光学系をケージシステムを使って構築・結 合して,倒立顕微鏡の落射蛍光ポートからポート用 アダプタを介して導入することができます。光学系 の概要は図 3 となりますが,このような概要図は論 文でもよく見かけるのではないでしょうか.

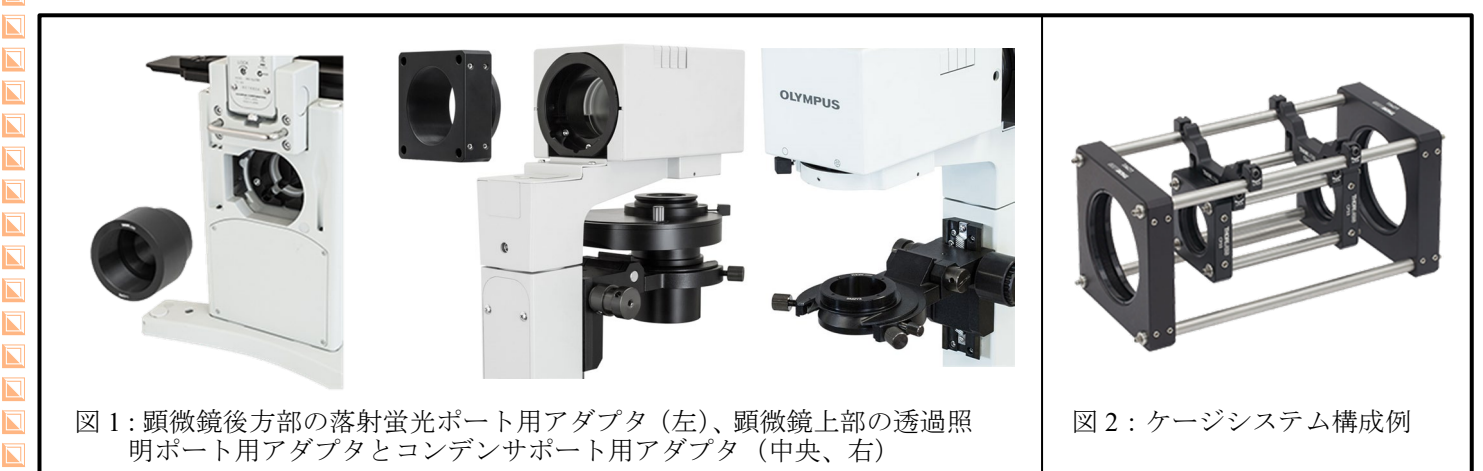

PR記事

 $\overline{\mathbf{N}}$ 

 $\overline{\mathbf{N}}$ 

 $\overline{\mathbf{N}}$ 

 $\overline{\mathbf{N}}$ 

 $\overline{\mathbf{N}}$ 

N

 $\overline{\bf N}$ 

 $\overline{\mathbf{N}}$ 

 $\overline{\mathbf{N}}$ 

 $\overline{\mathbf{N}}$ 

 $\overline{\mathbf{N}}$ 

 $\overline{\mathbf{N}}$ 

 $\overline{\mathbf{N}}$ 

 $\overline{\mathbf{N}}$ 

 $\overline{\mathbf{N}}$  $\overline{\mathbf{N}}$ 

 $\overline{\mathbf{N}}$ 

 $\overline{\mathbf{N}}$  $\overline{\mathbf{N}}$ 

 $\overline{\mathbf{N}}$ 

 $\overline{\mathbf{N}}$ 

 $\overline{\mathbf{N}}$ 

 $\overline{\mathbf{N}}$ 

 $\overline{\mathbf{N}}$ 

 $\overline{\mathbf{N}}$ 

 $\overline{\mathbf{N}}$  $\overline{\mathbf{N}}$ 

 $\overline{\mathbf{N}}$ 

 $\overline{\mathbf{N}}$ 

 $\overline{\mathbf{N}}$ 

 $\overline{\mathbf{N}}$ 

 $\overline{\mathbf{N}}$  $\overline{\mathbf{N}}$ 

 $\overline{\mathbf{N}}$ 

 $\overline{\mathbf{N}}$  $\overline{\mathbf{N}}$ 

 $\overline{\mathbf{N}}$ 

 $\overline{\mathbf{N}}$ 

 $\overline{\mathbf{N}}$ 

 $\overline{\mathbf{N}}$  $\overline{\mathbf{N}}$ 

 $\overline{\mathbf{N}}$ 

 $\overline{\mathbf{N}}$ 

 $\overline{\mathbf{N}}$ 

 $\overline{\mathbf{N}}$ 

 $\overline{\blacksquare}$ 

 $\overline{\mathbf{N}}$ 

 $\overline{\mathbf{N}}$ 

 $\overline{\mathbf{N}}$ 

 $\overline{\mathbf{N}}$ 

 $\overline{\mathbf{N}}$ 

 $\overline{\mathbf{N}}$ 

 $\overline{\mathbf{N}}$ 

 $\overline{\blacksquare}$ 

 $\overline{\mathbf{N}}$ 

### 

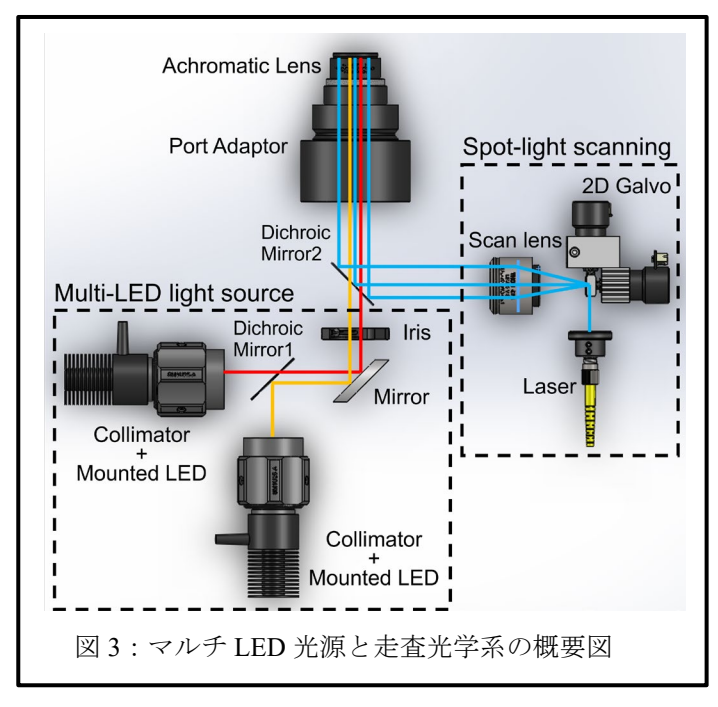

この図 3 に沿って実際に構築した例を紹介します. 使用した顕微鏡の筐体は Olympus/Evident 社製の IX71 です.IX71 の落射蛍光用ポート[にアダプタを](https://www.thorlabs.co.jp/newgrouppage9.cfm?objectgroup_id=2665&utm_source=tj&utm_medium=bp_2212) 接続して,ここを起点に光学系を構築します.

まず, (1) マルチ LED 光源による落射照明は, 2 つ[のコリメートさ](https://www.thorlabs.co.jp/newgrouppage9.cfm?objectgroup_id=2692&pn=SM1U25-A&utm_source=tj&utm_medium=bp_2212)れた LED 光[をダイクロイックミ](https://www.thorlabs.co.jp/navigation.cfm?guide_id=2117&utm_source=tj&utm_medium=bp_2212) [ラーで](https://www.thorlabs.co.jp/navigation.cfm?guide_id=2117&utm_source=tj&utm_medium=bp_2212)結合し,視野絞り用[のアイリスを](https://www.thorlabs.co.jp/newgrouppage9.cfm?objectgroup_id=1479&utm_source=tj&utm_medium=bp_2212)設置します. さらにポート用アダプタの先端[にアクロマティック](https://www.thorlabs.co.jp/navigation.cfm?guide_id=2388&utm_source=tj&utm_medium=bp_2212) [複レンズを](https://www.thorlabs.co.jp/navigation.cfm?guide_id=2388&utm_source=tj&utm_medium=bp_2212)設置し,LED 光[を対物レンズの](https://www.thorlabs.co.jp/navigation.cfm?guide_id=2027&utm_source=tj&utm_medium=bp_2212)後焦点面 で集光させて対物レンズに入射させます.

次に,(2) 走査光学系は, 2 [軸ガルバノスキャナ,](https://www.thorlabs.co.jp/newgrouppage9.cfm?objectgroup_id=3770&utm_source=tj&utm_medium=bp_2212) [走査レンズ\(](https://www.thorlabs.co.jp/navigation.cfm?guide_id=2027&utm_source=tj&utm_medium=bp_2212)[テレセントリックレンズ\)](https://www.thorlabs.co.jp/newgrouppage9.cfm?objectgroup_id=2910&utm_source=tj&utm_medium=bp_2212),さらにレン ズをもう1つ設置します. 2つ目のレンズはマルチ LED光源のアクロマティック複レンズを利用します. 走査レンズの位置を微調整してガルバノスキャナと 対物レンズの後焦点面が共役になるようにします (図 4).走査光学系での各光学素子は,2 つのレン ズの焦点距離に合わせて配置されるので「4f [光学系」](https://www.thorlabs.co.jp/newgrouppage9.cfm?objectgroup_id=2910&tabname=%E4%BD%BF%E7%94%A8%E4%BE%8B&utm_source=tj&utm_medium=bp_2212) と呼ばれることがあります.

最後に,作成したマルチ LED 光源と走査光学系を ダイクロイックミラーで合波した光学系を、落射蛍 [光ポート用アダプタで](https://www.thorlabs.co.jp/newgrouppage9.cfm?objectgroup_id=2665&pn=SM2Y1&utm_source=tj&utm_medium=bp_2212)顕微鏡に組み込めば完成です  $(\boxtimes 5)$ .

ガルバノスキャナの駆動や LED 光源の変調は,フ ァンクションジェネレータまたは DAQ デバイスの アナログ出力やデジタル I/O などで制御できます.

一般的[に顕微鏡用の電動ステージや](https://www.thorlabs.co.jp/navigation.cfm?guide_id=2115&utm_source=tj&utm_medium=bp_2212)[カメラは](https://www.thorlabs.co.jp/navigation.cfm?guide_id=2365&utm_source=tj&utm_medium=bp_2212),シリ アル通信やTTL信号で外部コントロールが可能なの で,今回作成した光学系と同期させてオリジナルの 顕微鏡システムを構築することができます.

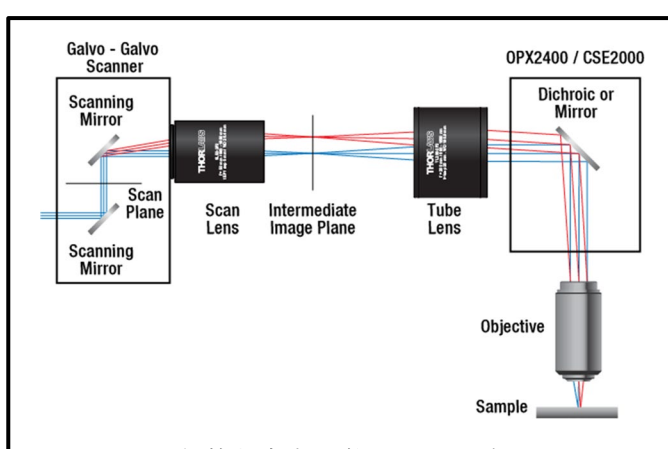

図 4:一般的な走査光学系のレンズ配置

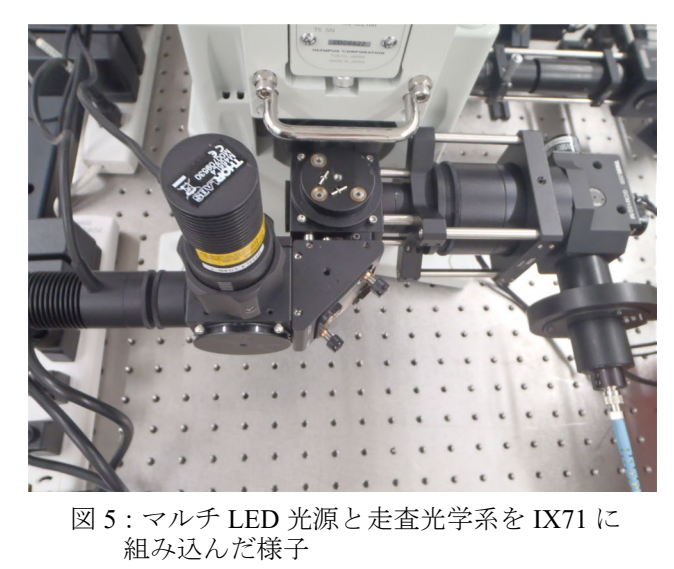

### おわりに

接続アダプタとケージシステムを使って,お手持 ちの顕微鏡のポートに光学系を手軽に追加できる例 を紹介しました.新しい実験に合わせて光学系を追 加したい,古い顕微鏡をリノベーションしたいとき にぜひご活用ください.製品についてご不明な点が ありましたらお気軽[にお問い合わせく](mailto:marketing.jp@thorabs.jp)ださい.

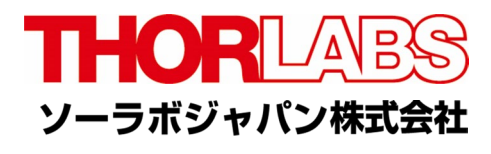

 $\blacksquare$  $\nabla$  $\overline{\mathbf{N}}$  $\overline{\mathbf{N}}$  $\overline{\bf N}$  $\overline{\mathbf{N}}$  $\overline{\mathbf{N}}$  $\overline{\mathbf{N}}$  $\overline{\mathbf{N}}$  $\overline{\mathbf{N}}$  $\overline{\mathbf{N}}$  $\overline{\mathbf{N}}$  $\overline{\mathbf{N}}$  $\blacksquare$  $\overline{\mathbf{N}}$  $\overline{\mathbf{N}}$  $\overline{\mathbf{N}}$  $\overline{\mathbf{N}}$  $\overline{\mathbf{N}}$  $\overline{\mathbf{N}}$  $\overline{\mathbf{N}}$  $\blacksquare$  $\overline{\mathbf{N}}$  $\overline{\mathbf{N}}$  $\overline{\mathbf{N}}$  $\overline{\blacksquare}$  $\overline{\mathbf{N}}$  $\overline{\mathbf{N}}$  $\overline{\mathbf{N}}$  $\blacksquare$  $\overline{\mathbf{N}}$  $\blacksquare$  $\overline{\mathbf{N}}$  $\overline{\mathbf{N}}$  $\overline{\mathbf{N}}$  $\blacksquare$  $\overline{\mathbf{N}}$  $\overline{\mathbf{N}}$  $\overline{\mathbf{N}}$  $\overline{\mathbf{N}}$  $\overline{\mathbf{N}}$  $\overline{\mathbf{N}}$  $\overline{\mathbf{N}}$  $\overline{\mathbf{N}}$  $\overline{\mathbf{N}}$  $\blacksquare$  $\overline{\mathbf{N}}$  $\blacksquare$  $\overline{\mathbf{N}}$  $\overline{\mathbf{N}}$  $\overline{\mathbf{N}}$  $\overline{\mathbf{N}}$  $\overline{\mathbf{N}}$  $\overline{\bm{\mathsf{N}}}$  $\overline{\mathbf{N}}$  $\overline{\mathbf{N}}$